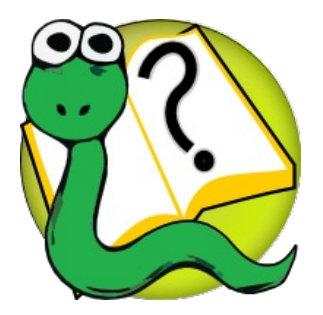

#### Informatique 1 Introduction à la programmation

#### **Mission 4 : introduction**

Kim Mens Siegfried Nijssen Charles Pecheur

# Les séquences

- Généralisent les chaînes de caractères, les listes
- Représentent des éléments ordonnés

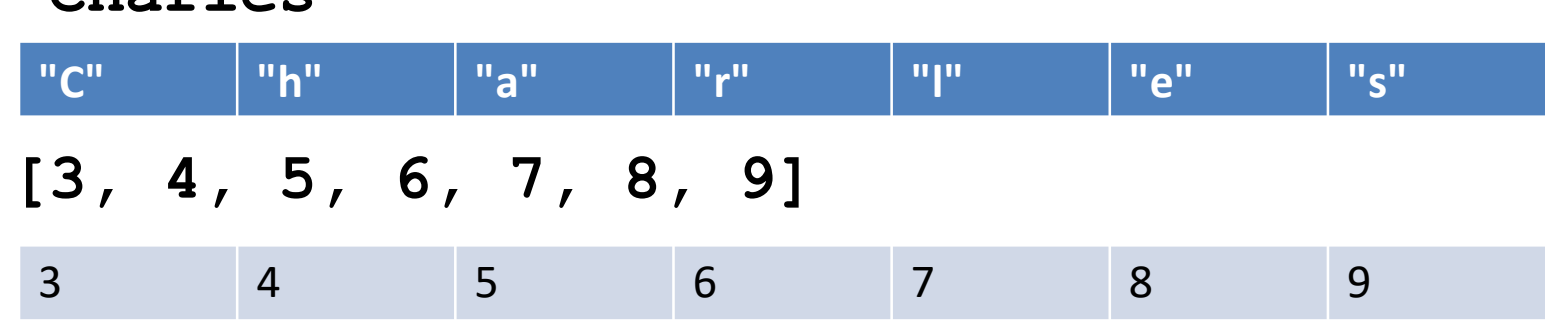

- Des **opérations** permettent de manipuler les séquences
- On va voir:

**"Charles"**

- Les opérations en commun entre toutes les séquences
- Les opérations particulières pour certaines séquences

```
def count_A ( s ): 
    ** ** **
    Pre: Une chaîne de caractères s
    Post: Retourne le nombre de caractères 'A' dans s
    TT TT TT
```

```
>>> count A ( "BANANA" )
3
>>> count A ( "BaNANA" )
2
```
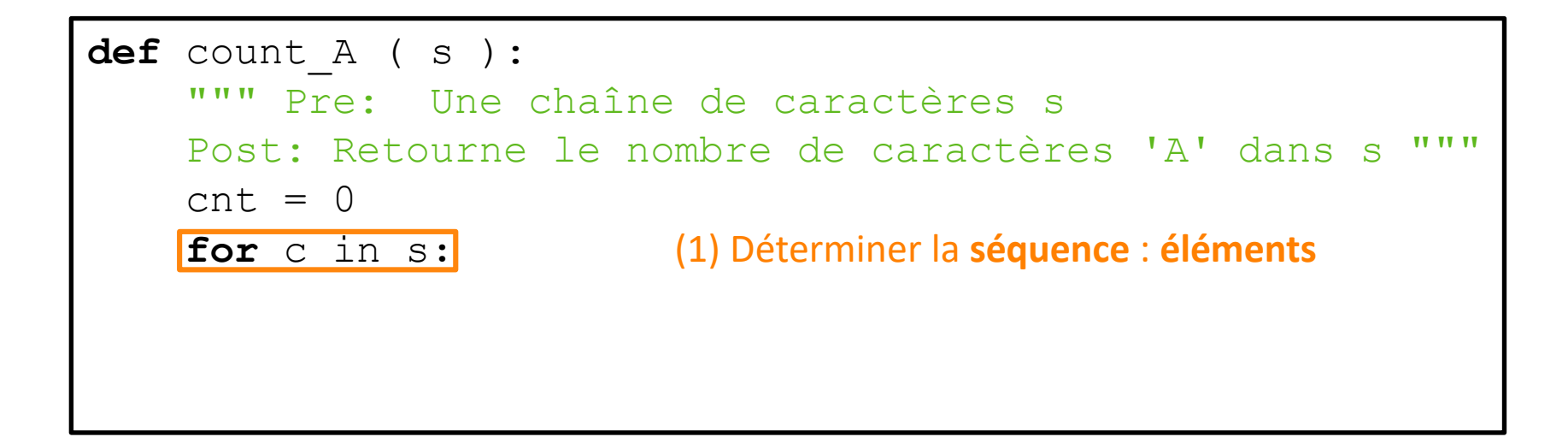

```
>>> count A ( "BANANA" )
3
>>> count A ( "BaNANA" )
2
```
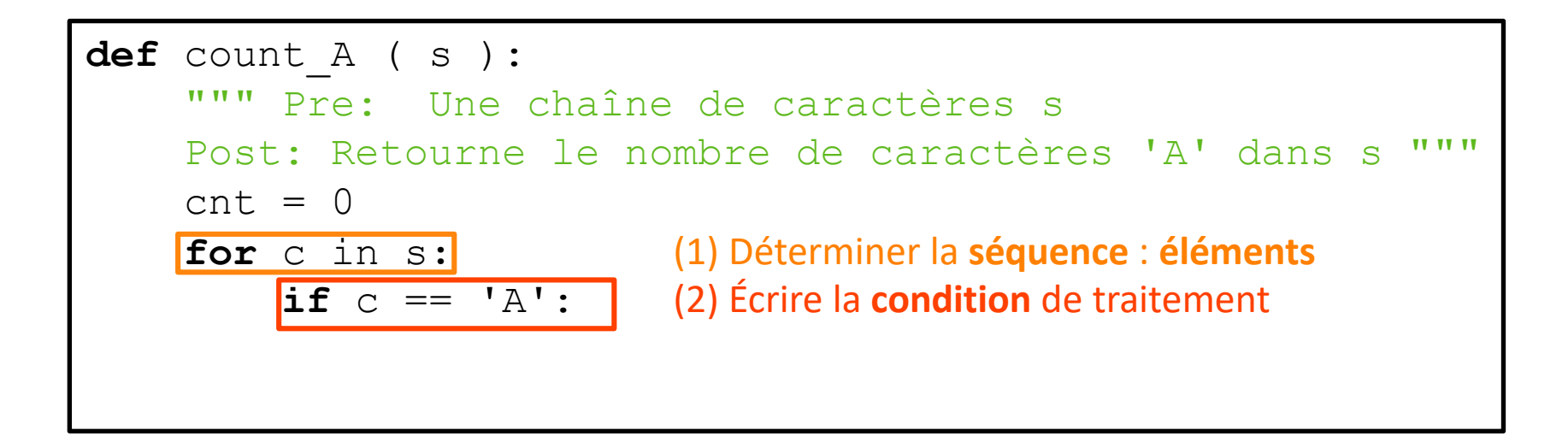

```
>>> count A ( "BANANA" )
3
>>> count A ( "BaNANA" )
2
```
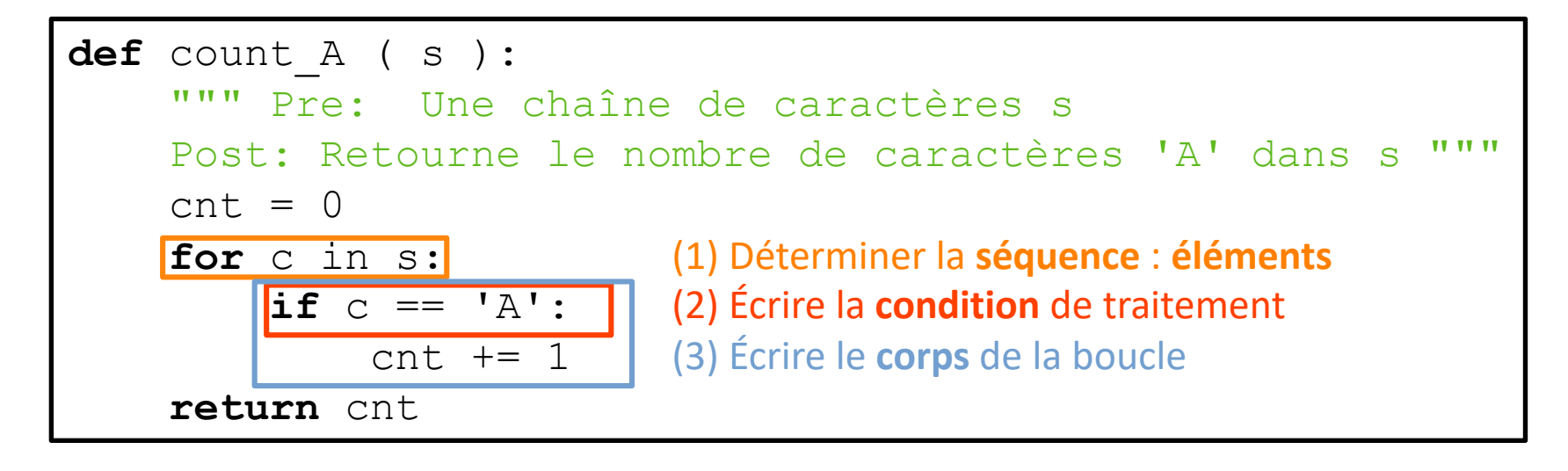

```
>>> count A ( "BANANA" )
3
>>> count A ( "BaNANA" )
2
```
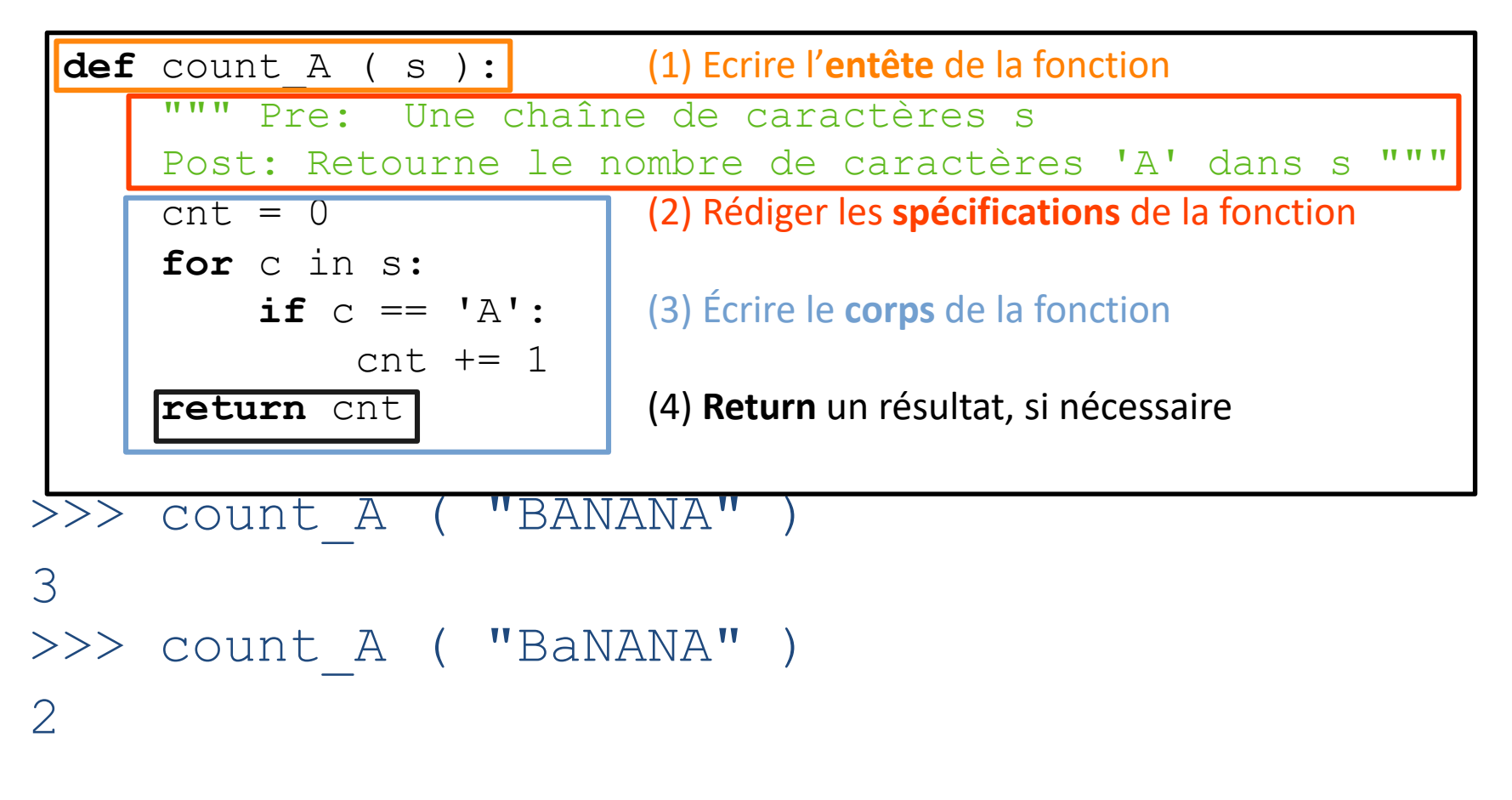

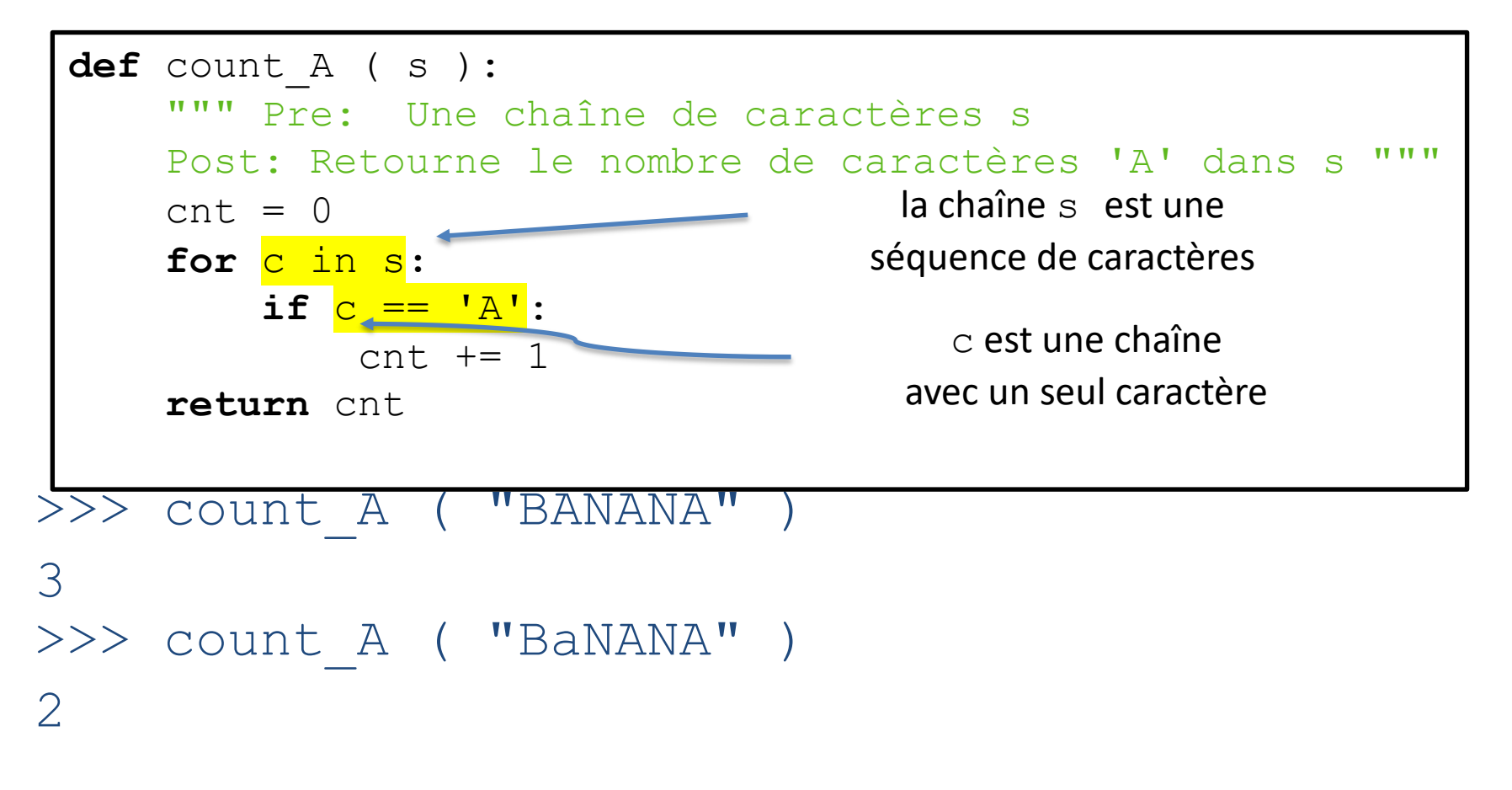

# La notation […]

- $s =$  "BANANA"
- $s[0] == "B"$
- $s[3] == "A"$
- $s = [$ "LOUVAIN", "BRUXELLES", "MONS", "TOURNAI"]
- 
- $s[3] == "TOURNAI"$
- $\bullet$  s[1]  $==$  "BRUXELLES"

14

# La notation […]

#### s = "LOUVAIN"

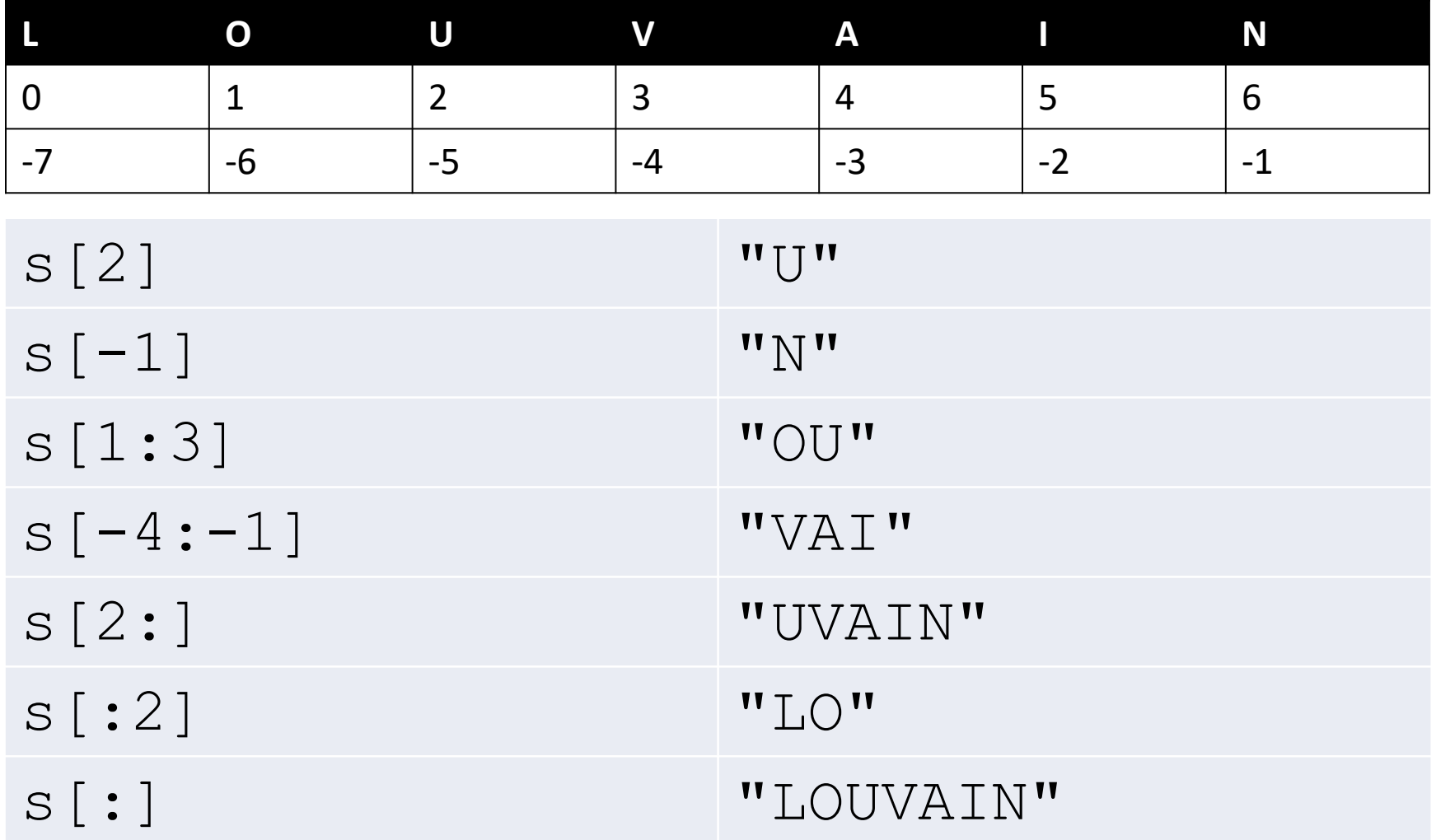

# La fonction len (…)

Retourne la longueur (= nombre d'éléments) d'une séquence:

s = ["LOUVAIN", "BRUXELLES", "MONS", "TOURNAI"] len ( s ) == 4 len ( s[0] ) == 7 len ( s[1] ) == 9 len ( s[2] ) == 4

# Boucles

Est-ce qu'il y a un caractère 'a' dans une chaîne de caractères?

```
Sans range / len
def a_a ( s ):
  for c in s:
    if c == 'a':
      return True
  return False
```
Correct, préféré

```
Avec range / len
```

```
def a_a ( s ):
  for i in range ( len ( s ) ):
    if s[i] == 'a':
      return True
  return False
```
Correct, mais pas préféré

#### Concaténation

"+" calcule une nouvelle séquence qui est la concaténation des deux séquences d'origine

```
>>> s = "ab" + "bc"
>>> s
"abbc"
>>> l = [ 1, 2 ] + [ 3, 4 ]
>>> l
[1, 2, 3, 4]
```
#### Méthodes sur les chaînes de caractères

Beaucoup de méthodes existent pour créer des chaînes de caractères basés sur une autre chaîne de caractères:

```
>>> print ( "hello".upper () )
  HELLO
  >>> print ( "HELLO".lower () )
  hello
  >>> print ( " text".strip () )
  Text
Sans espaces
```
https://docs.python.org/3/library/stdtypes.html#string-methods

# Modification de listes

#### On peut **modifier** une liste

```
>>>> s[3] = "ARLON"
immuables (immutable).
["LOUVAIN", "BRUXELLES", "MONS", "ARLON", "LIEGE"]
>>>> s = ["LOUVAIN", "BRUXELLES", "MONS", "TOURNAI"]
>>>> s.append ( "LIEGE" )
>>>> s
["LOUVAIN", "BRUXELLES", "MONS", "TOURNAI", "LIEGE"]
>>>> s[3]
"TOURNAI"
>>>> s
Mais…
>>>> s + ["GAND"]
["LOUVAIN", "BRUXELLES", "MONS", "ARLON", "LIEGE", <mark>"GAND"</mark>]
>>>> s
["LOUVAIN", "BRUXELLES", "MONS", "TOURNAI", "LIEGE"]
```
## Exemple: Créer une liste

• Créer la liste  $1 = [2, 4, 8, 16, \ldots, 2^{**}n]$ 

 $1 = []$ **for** k **in** range(1,n+1):  $l.append$  (  $2***$  )

# Exemple: Modifier une liste

• Incrementer chaque élément dans une liste 1  $1 = [4, 5, 7, 1] \rightarrow [5, 6, 8, 2]$ 

**for** i **in** range(len(l)):  $1[i] = 1[i] + 1$ 

# Exemple: Modifier une liste

Incrementer la valeur de chaque élément dans une liste l

$$
1 = [4, 5, 7, 1] \rightarrow [5, 6, 8, 2]
$$

**for** i **in** range(len(l)):  $l[i] = l[i] + 1$ 

**for** e **in** l: e = e + 1 **INCORRECT!** 

# Listes comme paramètres

Une liste peut être l'argument d'une fonction

```
def increment ( l ):
  for i in range ( len ( l ) ):
    1[i] = 1[i] + 1mylist = [ 1, 2, 3 ]
increment ( mylist )
print ( mylist )
```
 $[ 2, 3, 4 ]$ 

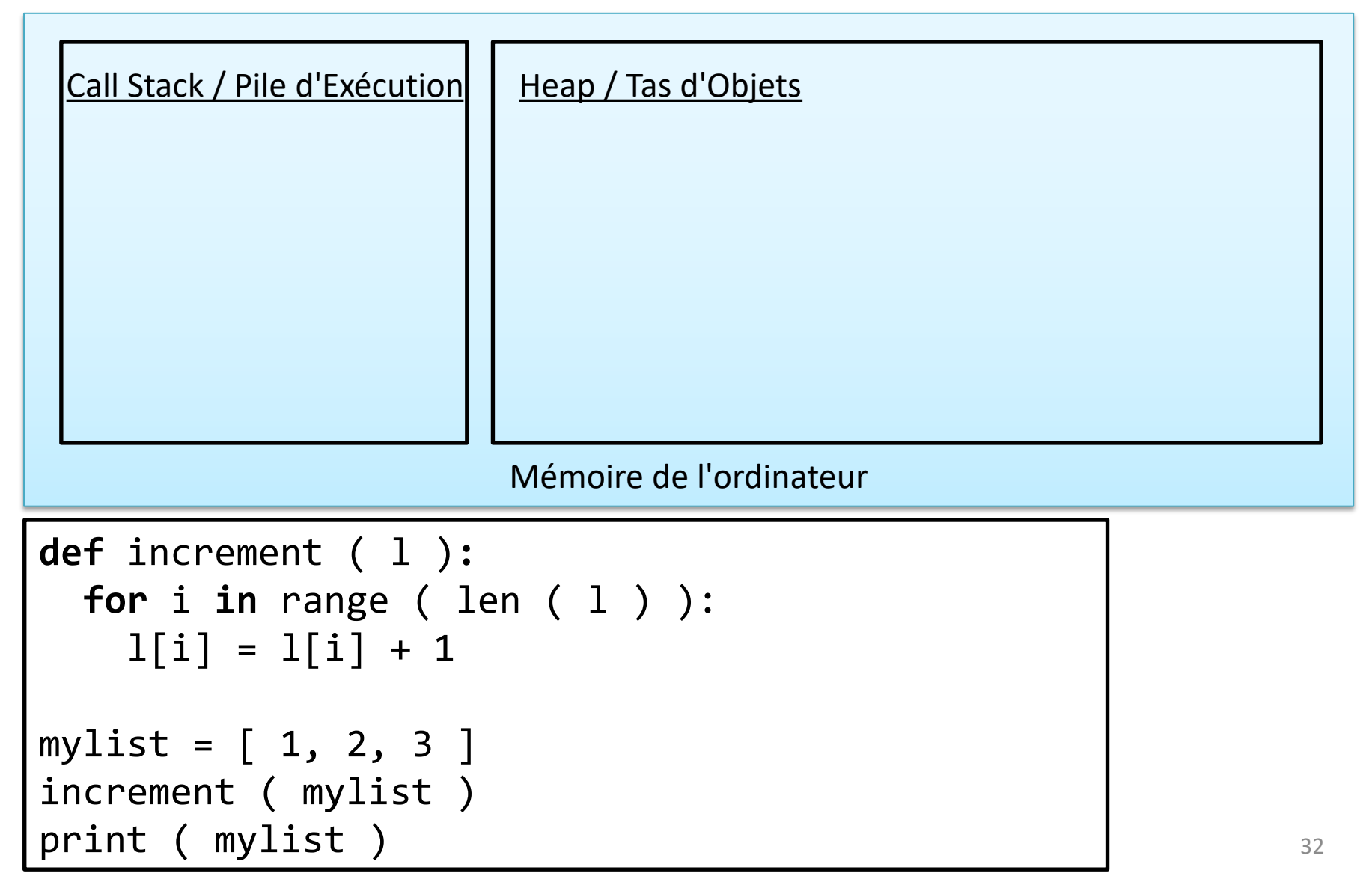

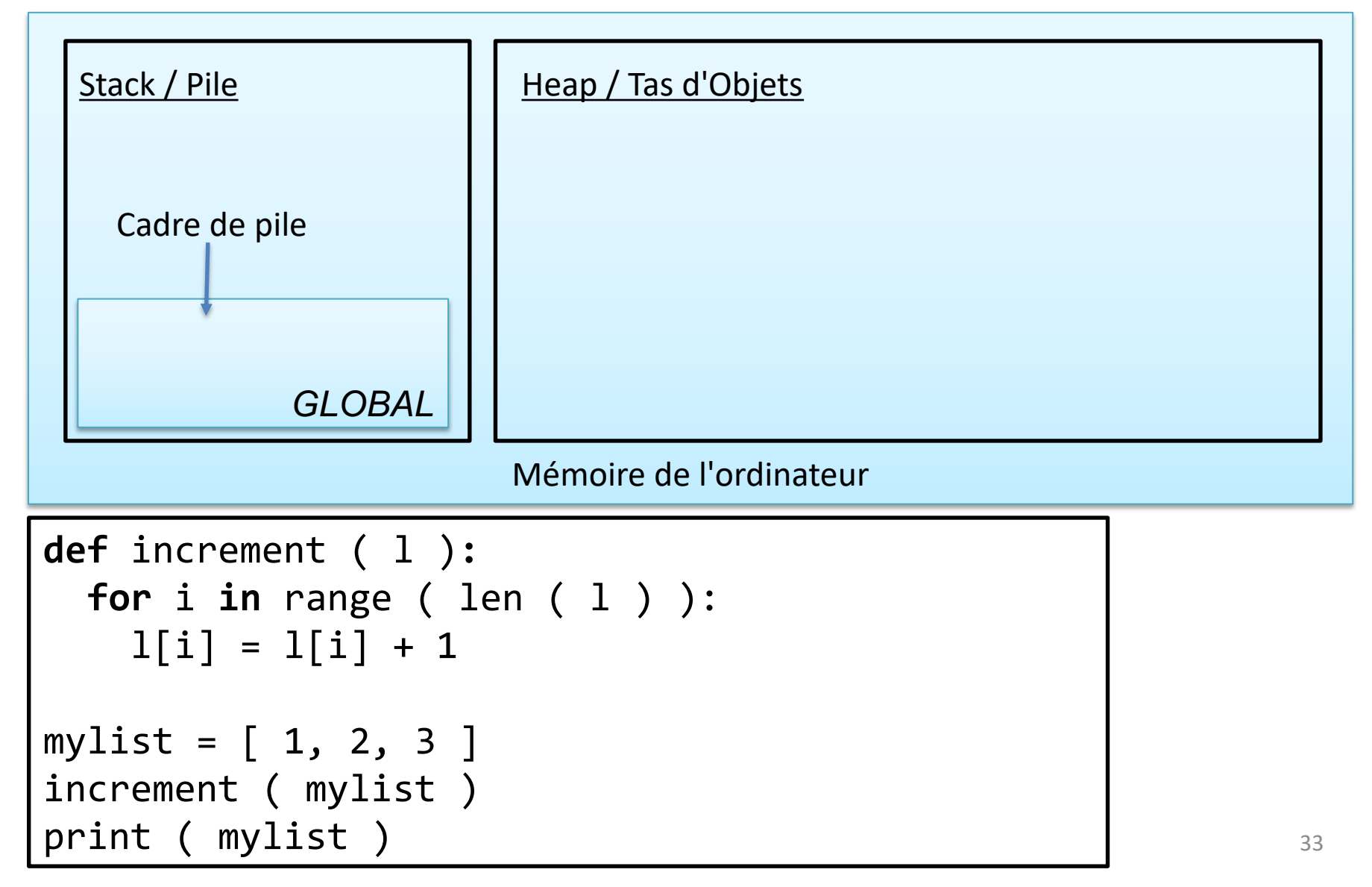

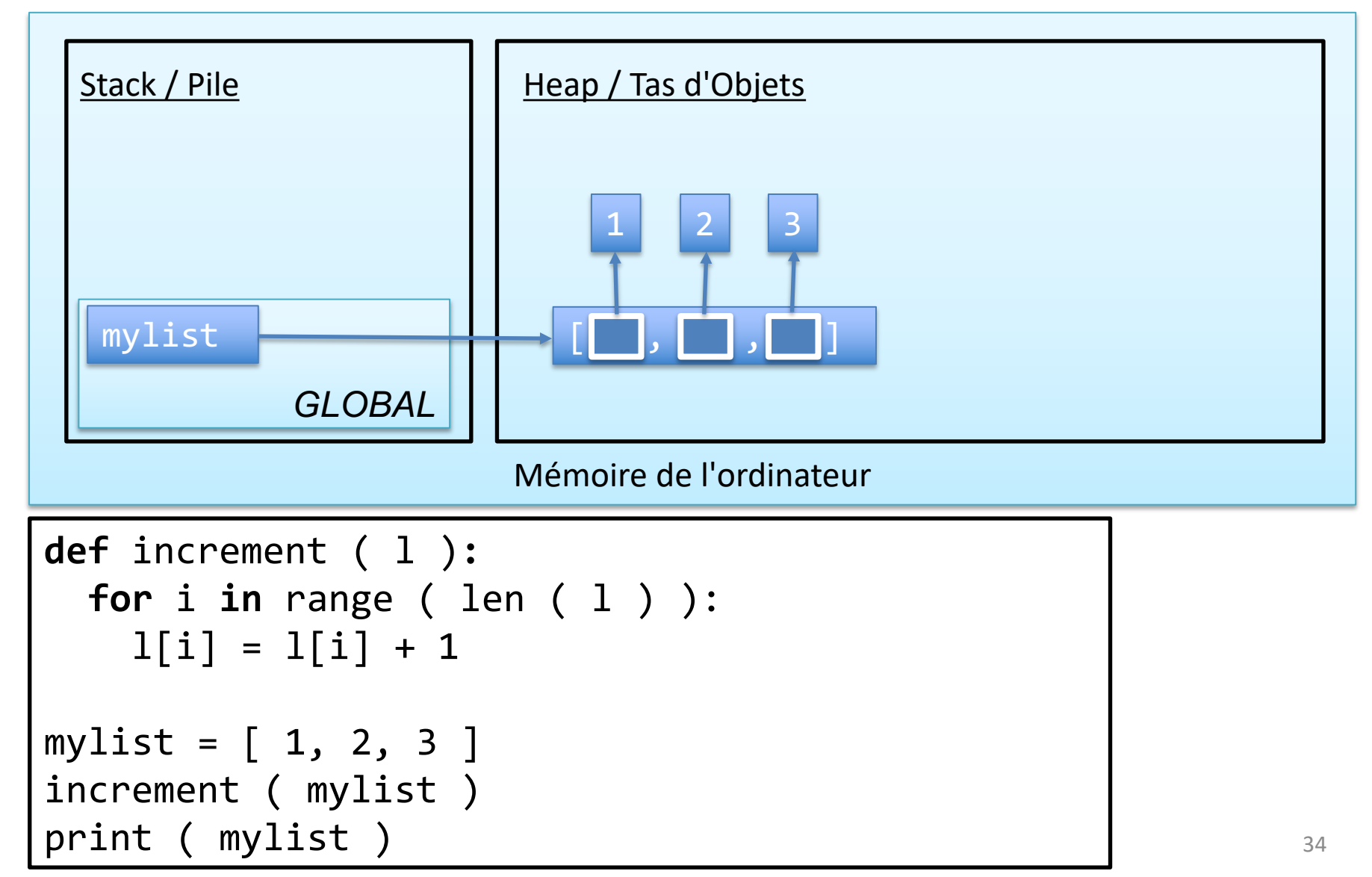

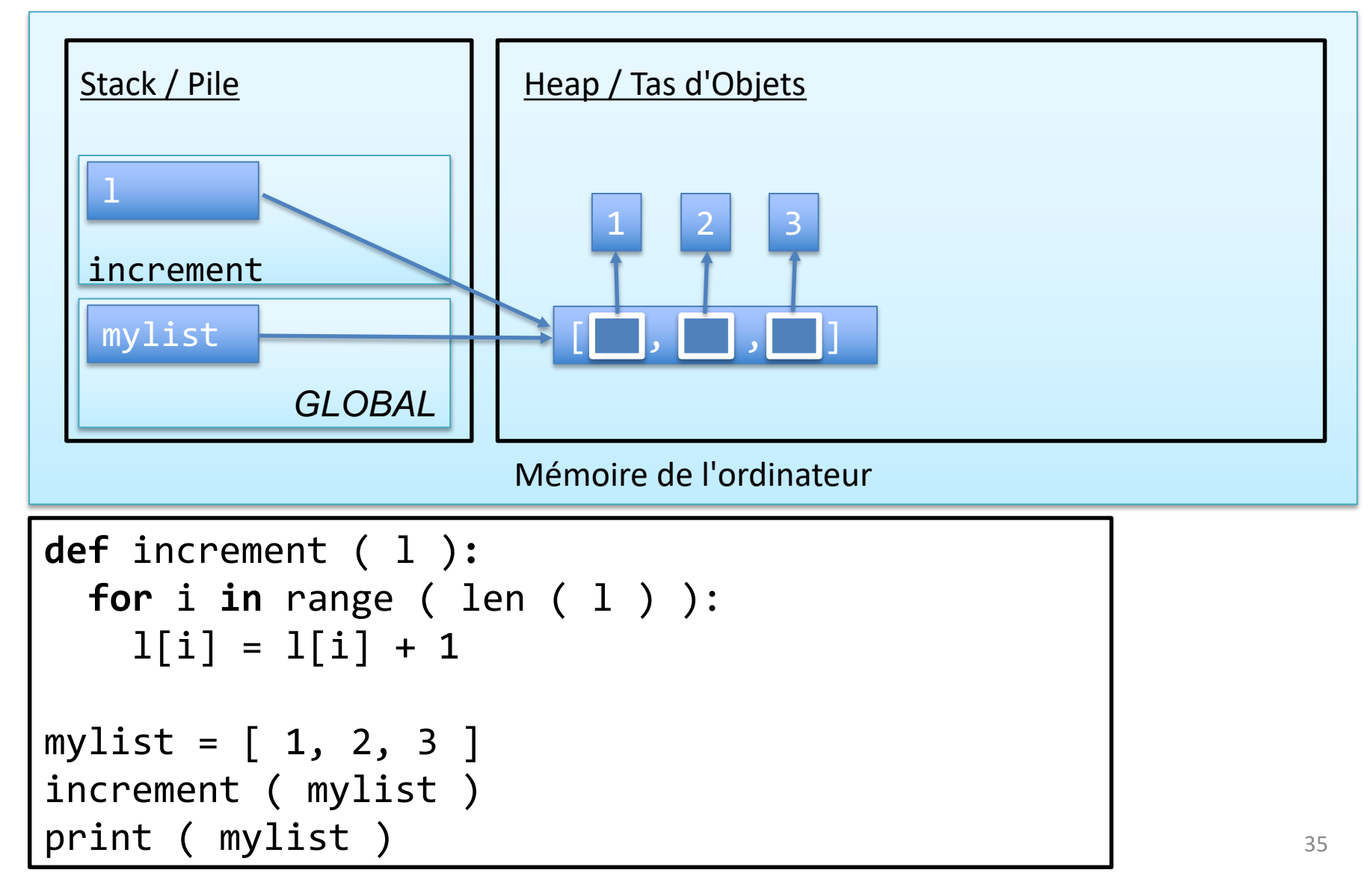

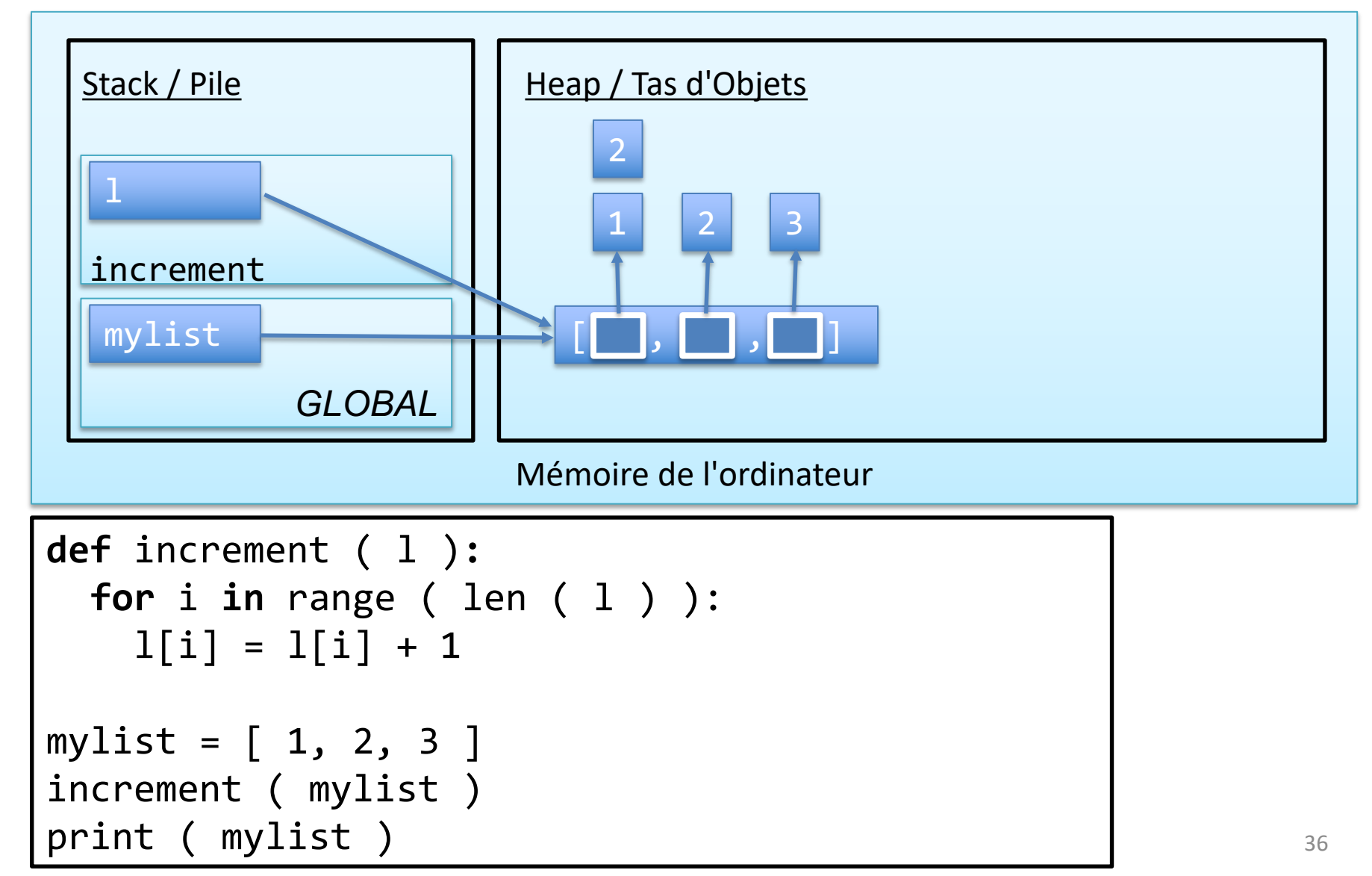

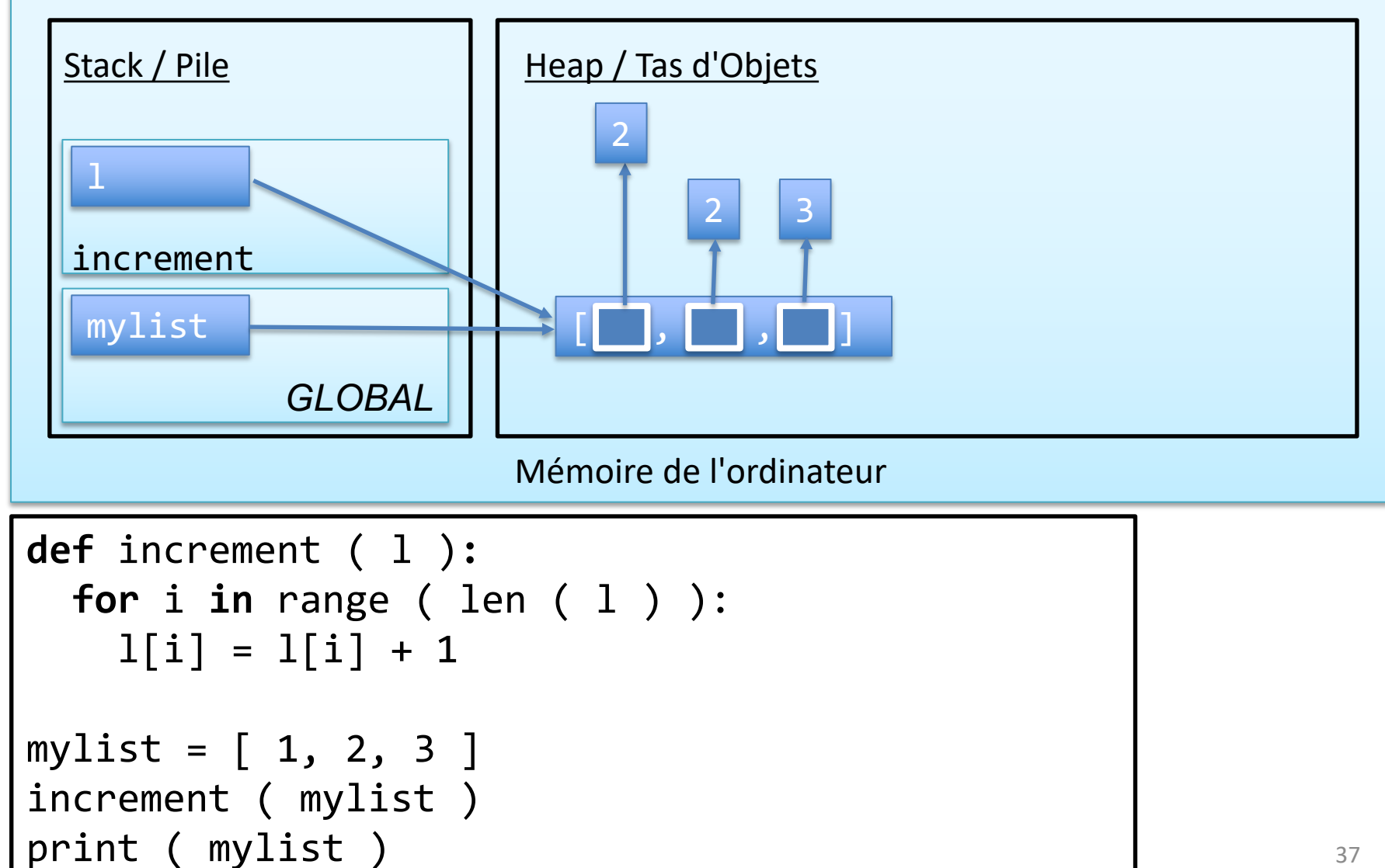

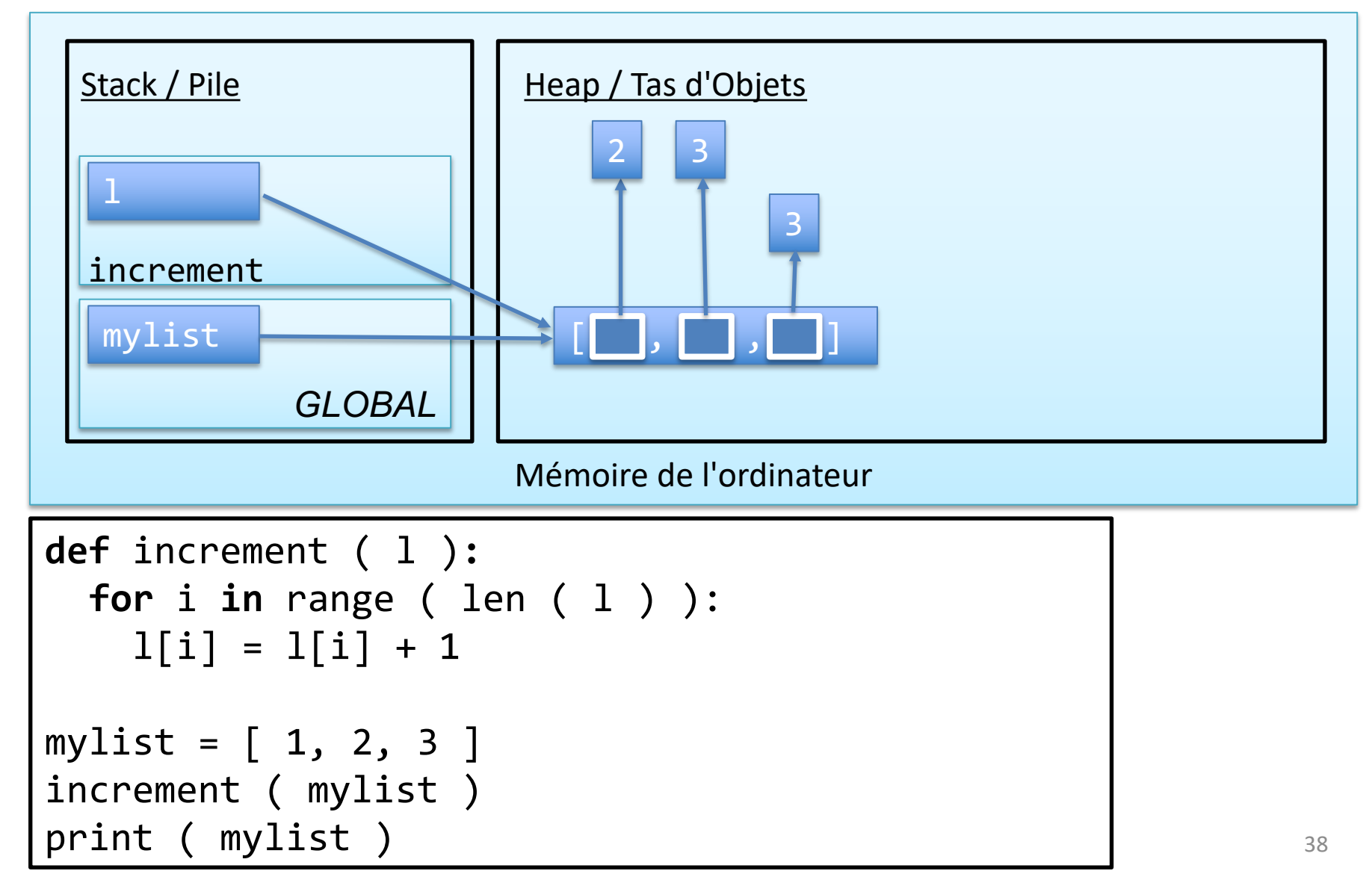

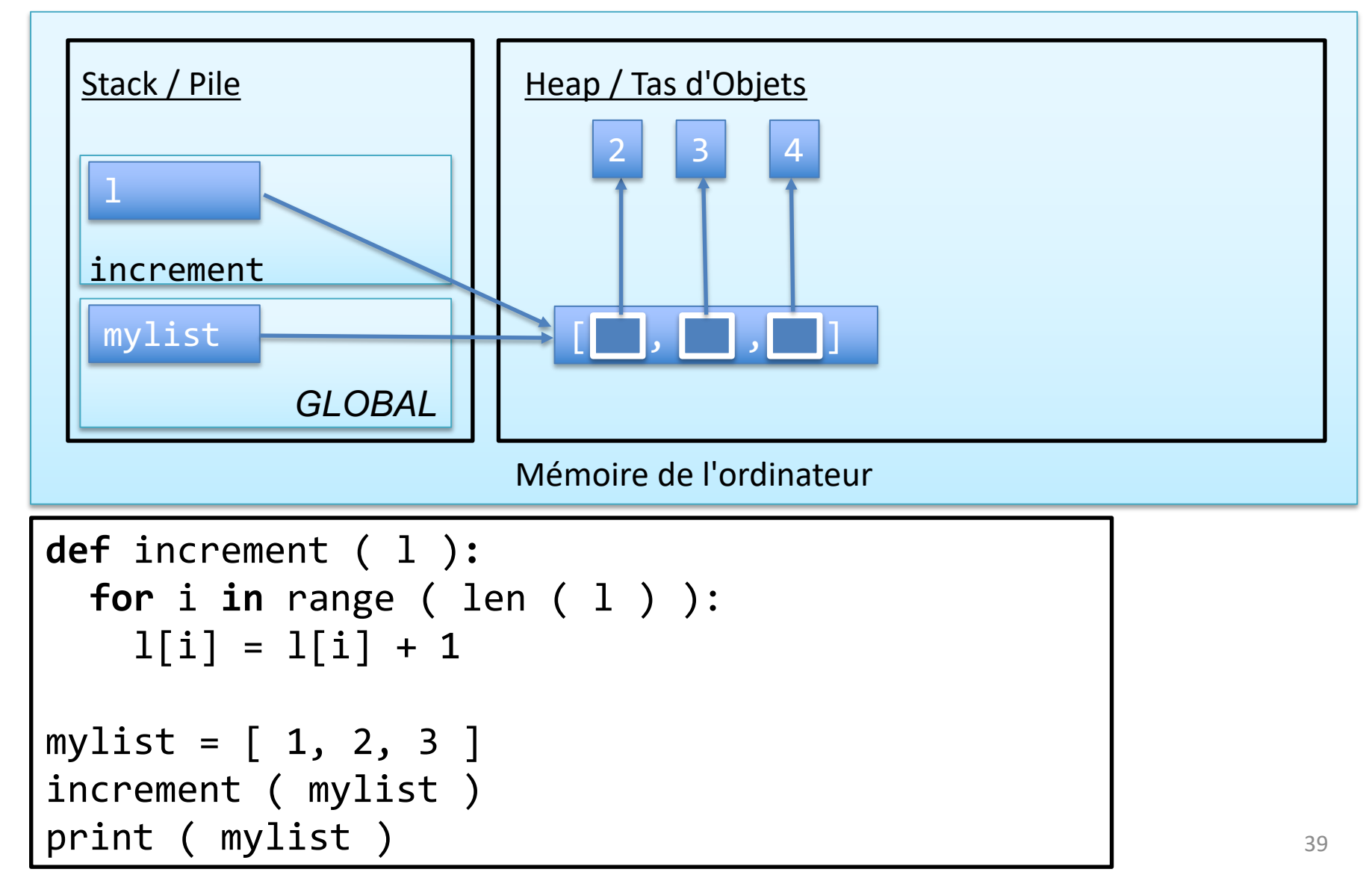

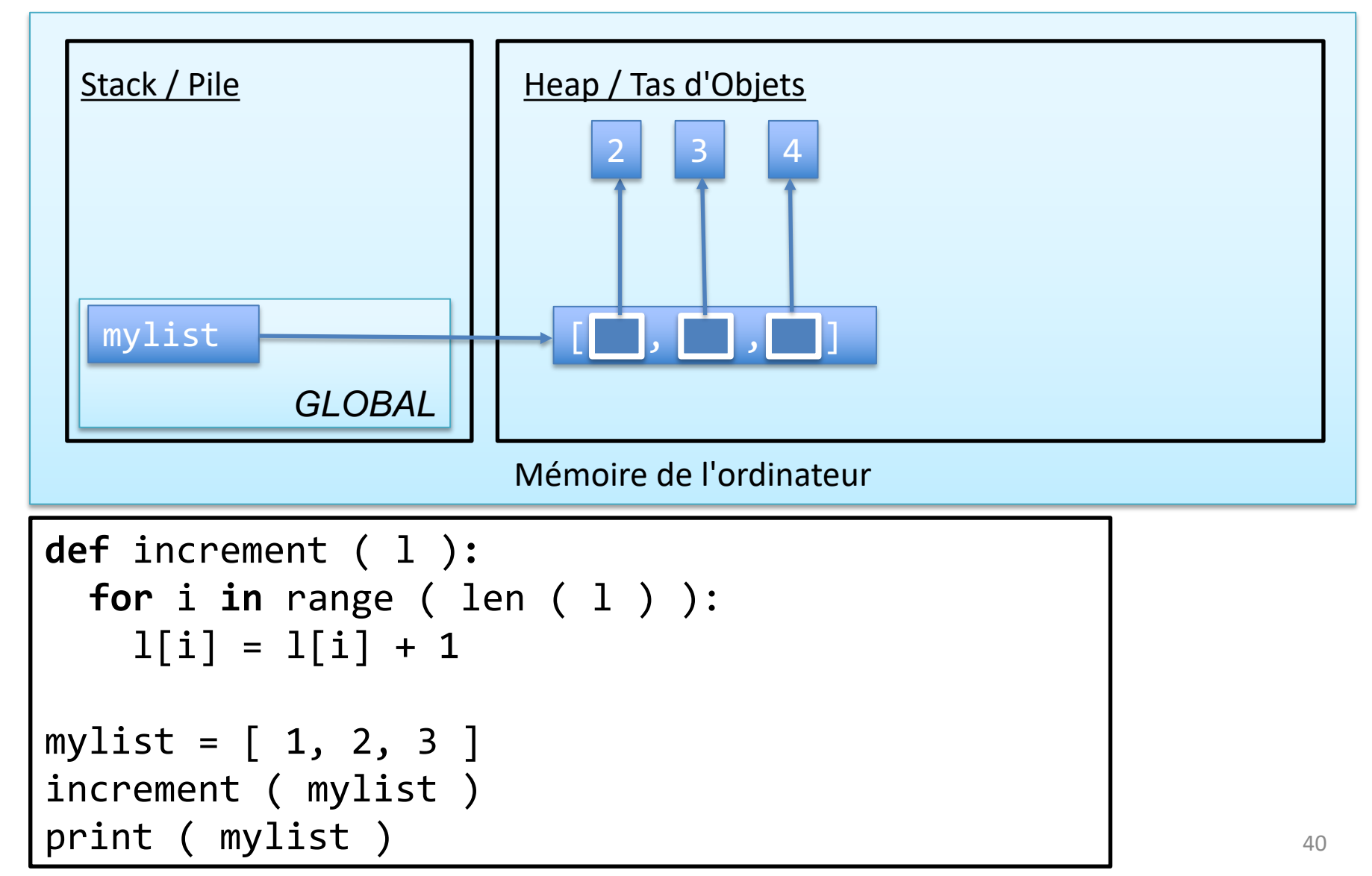

# Listes imbriquées

- Nous pouvons stocker n'importe quel type d'objet dans une liste
- On peut aussi stocker des listes dans une liste!
- Exemple: stocker une matrice / tableau

matrix =  $[ [ 1.0, 2.0, 3.0 ], [ 3.0, 4.0, 5.0 ] ]$  $matrix[0][1] == 2.0, matrix[1][0] == 3.0$ 

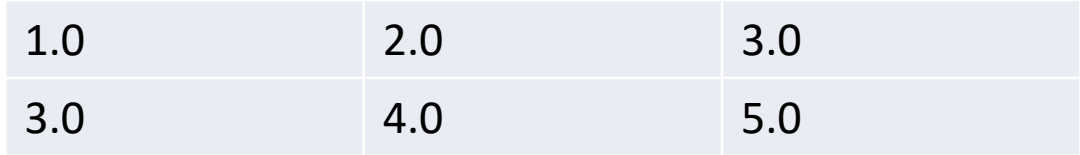

## Création de Matrices

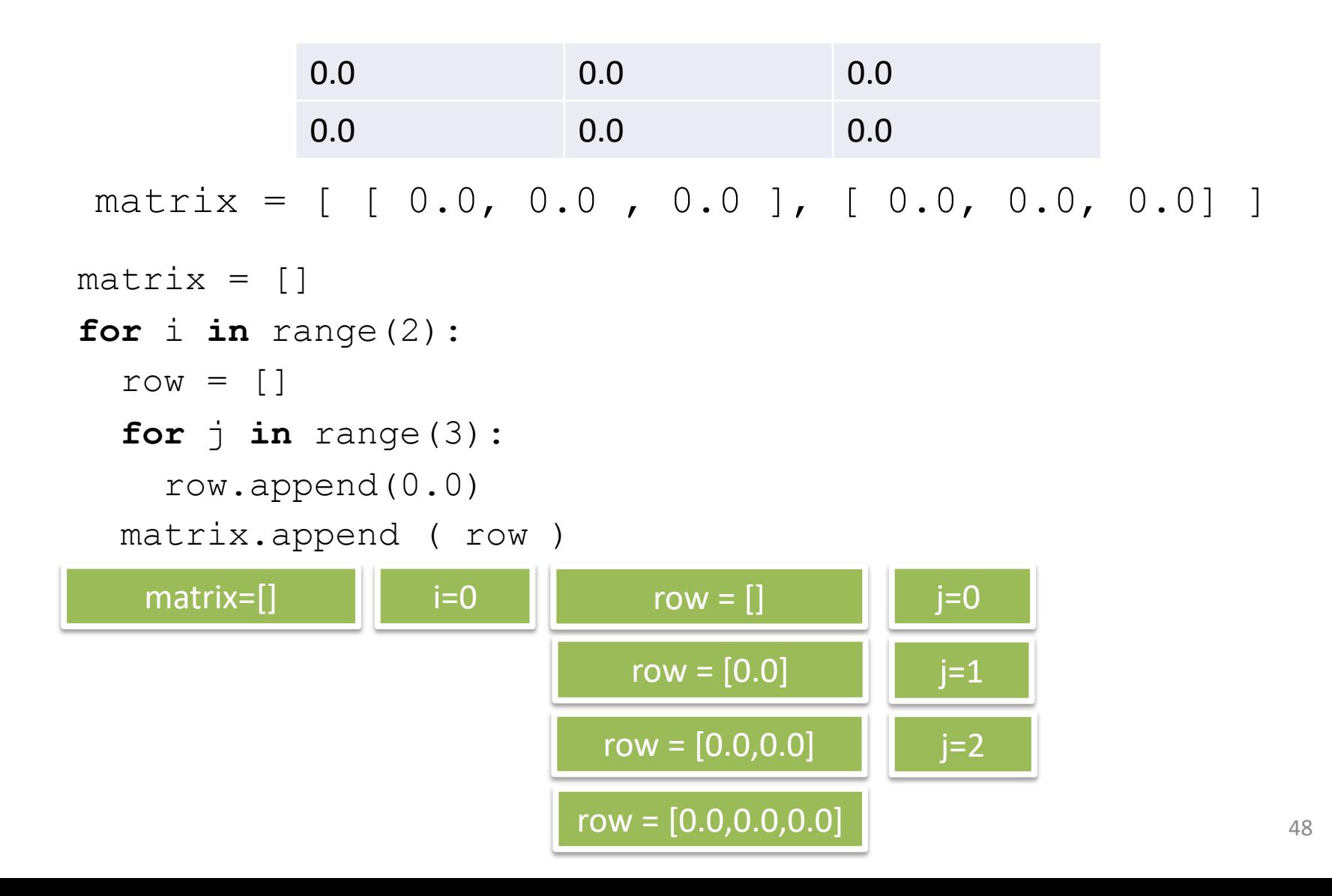

# Mission 4

- Objectifs
	- chaînes
	- listes
	- matrices
- Problème
	- Manipuler des chaînes d'ADN